### **Teil 7: Beleuchtung**

**Beleuchtungsmodelle, Schattierungsmodelle**

### **Einleitung**

#### **Beleuchtung vs. Schattierung**

- ◆ Beleuchtung: Modell auswerten (anschl.)
	- $\blacklozenge$  global vs. lokal

Helwig Hauser Teil 7: Bel

- $\blacklozenge$  physikalisch (photo-realistisch?) vs. empirisch
- ♦ Phong-Modell

Helwig Hauser Teil 7: Beleuchtung

u **Schattierung**: Pixel einfärben (VO, 2. Teil) ◆ Polygone schattieren (Flat, Gouraud, Phong)

## **Einleitung**

#### **Globale Beleuchtungsmodelle**

- ◆ Modelle der globalen Lichtverteilung Schatten, Reflexionen, Brechung, etc.
- $I = k_{\text{local}} \cdot I_{\text{local}} + k_{\text{refl}} \cdot I_{\text{refl}} + k_{\text{trans}} \cdot I_{\text{trans}}$
- $\blacklozenge$  Ray Tracing, Radiosity ( $\rightarrow$  extra VOs)

#### **Lokale Beleuchtungsmodelle**

Helwig Hauser Teil 7: Beleuchtung

- ◆ Modelle der lokalen Beleuchtung
- ◆ Empirische bzw. physikalische Modelle

和

 $I_{\rm local}$ 

Æ

### **Beleuchtungsmodell**

#### **Photorealismus**

- ◆ exakte Repräsentation in der CG
- $\blacklozenge$  möglichst physikalische Modelle
	- ◆ Reflexion von Licht, Transparenz, Textur, Schatten, etc.

#### **Modellierung von Lichteffekten**

- $\blacklozenge$  Physik
- $\blacklozenge$  Psychologie

Helwig Hauser Teil 7: Beleuchtung

 $\blacklozenge$  Licht-Objekt Interaktionen

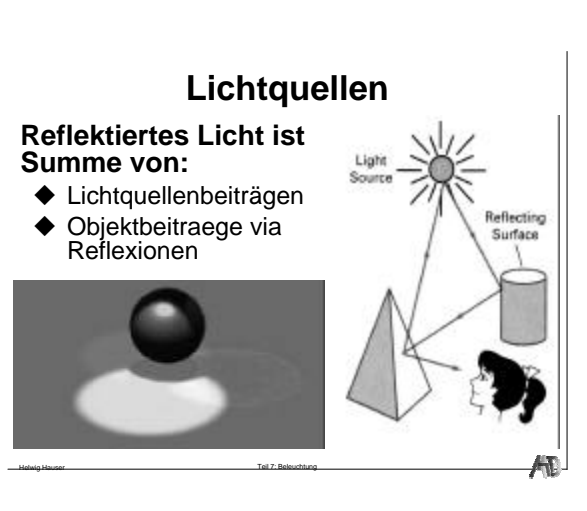

## **Lichtquellentypen**

**Ambientes Licht Direktionales Licht**

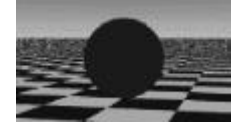

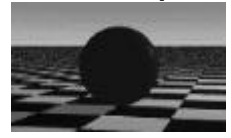

Helwig Hauser Teil 7: Beleuchtung

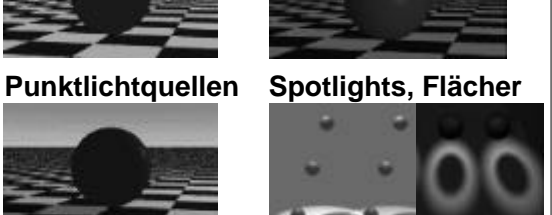

Æ

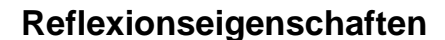

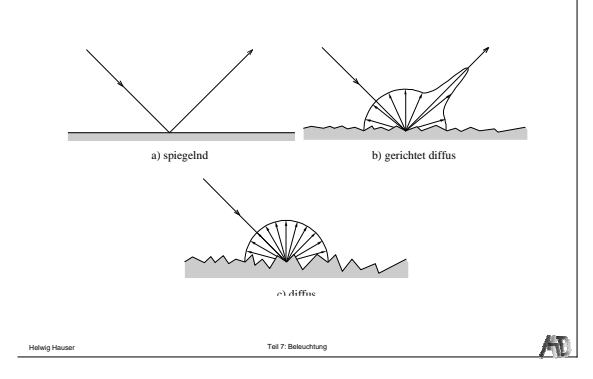

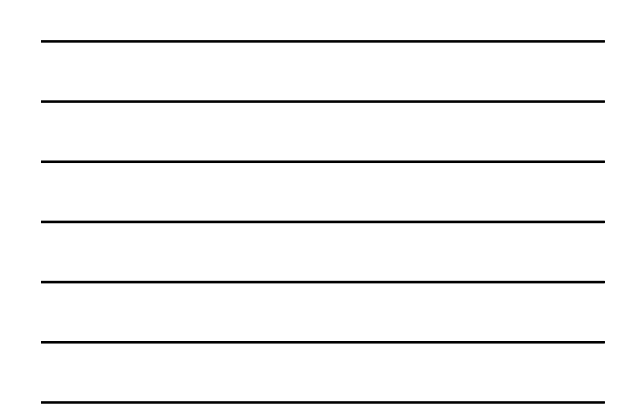

## **Objektfarbe**

**Farbe** ≠ **Objekteigenschaft!**

- $\triangle$  "Farbe" = Reflexionseigenschaft
- $\triangle$  "Farbe" = Welche Anteile von (weißem) Licht werden reflektiert
- $\triangleleft$  RGB (0.5, 0, 0.8) =

Helwig Hauser Teil 7: Beleuchtung

Helwig Hauser Teil 7: Beleuchtung

- ♦ in weißem Licht:<br>Reflexion = 50% Rot + 80% Blau, also Lila
- in rotem Licht:<br>Reflexion = 50% Rot, also (dünkleres) Rot
- ♦ in grünem Licht:<br>Reflexion = 0, also Schwarz!
- $\blacklozenge$  Im Weiteren nur mehr Helligkeiten

## **Umgebungslicht**

**Ungerichtete (diffuse) Lichtquelle Intensität in Umgebung gleich Entsteht durch vielfache Reflexionen an Oberflächen in der Umgebung Triviales Beleuchtungsmodell:**   $I = k_a I_a$ 

 $\int_{a}^{a}$ Intensität des Umgebungslichtes **k<sup>a</sup>** ambienter Reflexionskoeffizient

柵

### **Umgebungslicht – Beispiele**

Objekthelligkeit nur voń k<sub>a</sub> abhängig Keine Variation in Abhängigkeit von Flächenorientierung Unabhängig von **Betrachtungsrichtung** Erschwertes 3D - Wahrnehmen

Helwig Hauser

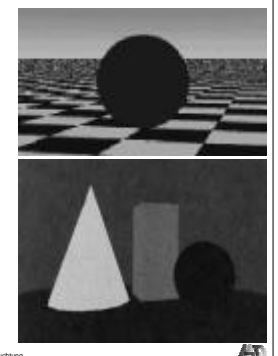

# **Diffuse Reflexion (1)**

Jeweils konstant für eine Fläche Unabhängig v. Betrachtungsrichtung Abhängig von Beleuchtungsrichtung Dünkler, wenn schräg angeleuchtet Verbessertes 3D - Wahrnehmen

Helwig Hauser Teil 7: Beleuchtung

Helwig Hauser Teil 7: Beleuchtung

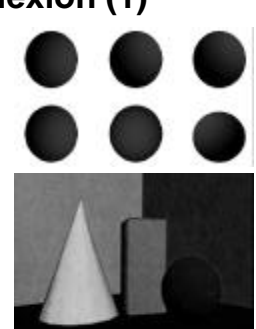

AD.

## **Diffuse Reflexion (2)**

**Ideale diffuse Reflexion**<br>(Lambertsche Reflektoren) **Helligkeit hängt von der Lage der Fläche in Bezug auf das Licht ab**

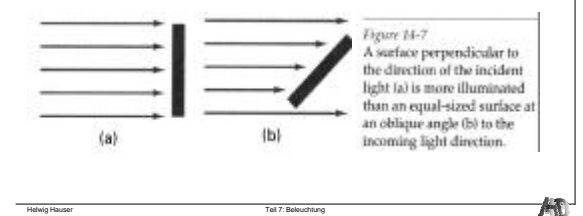

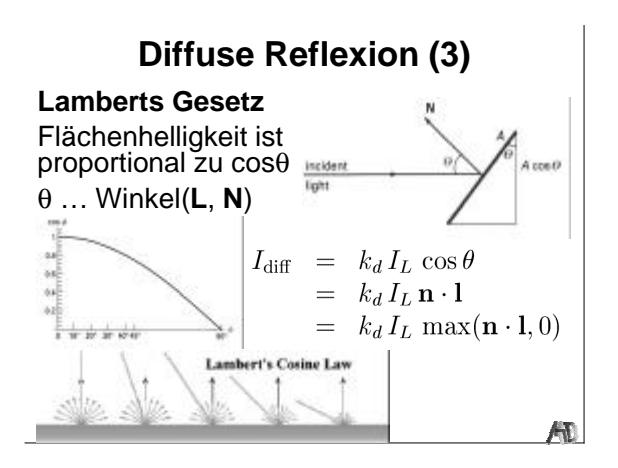

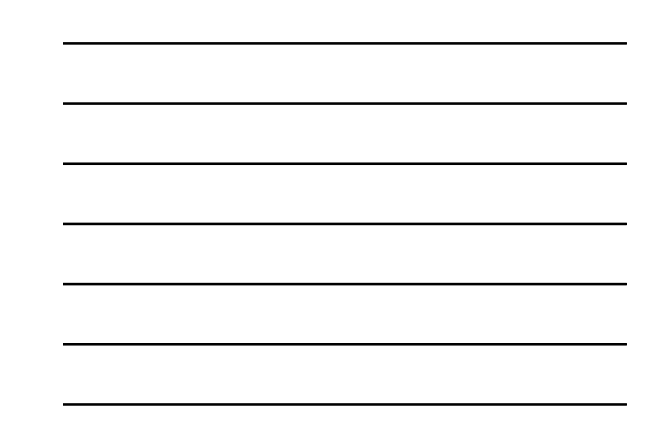

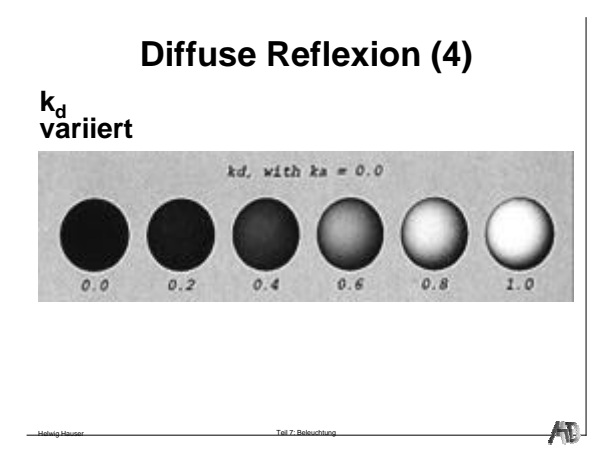

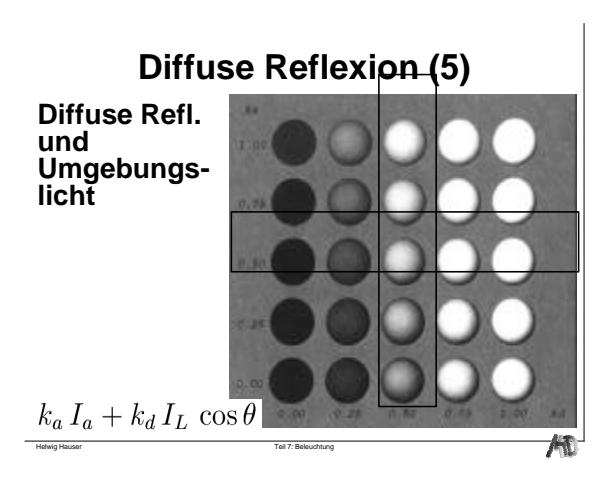

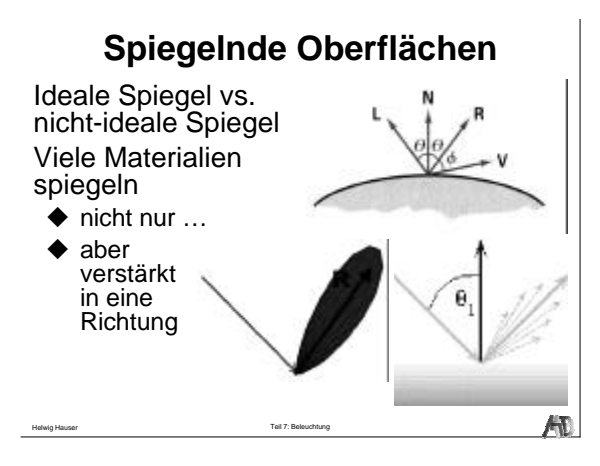

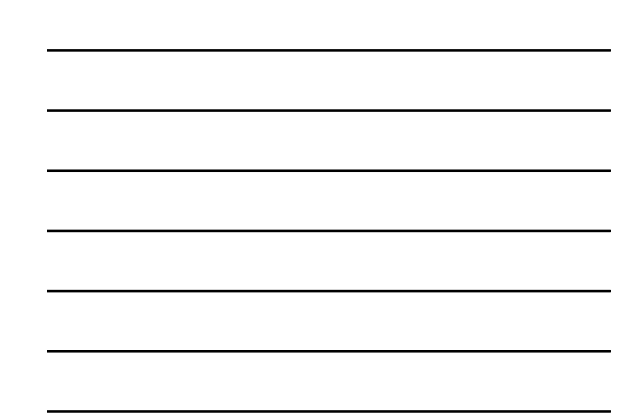

## **Spiegelnde Reflexion (1)**

Empirisches Phong Modell

Helwig Hauser Teil 7: Beleuchtung

 $I_{\text{spec}}$  =  $k_s I_L \cos^{n_s} \phi$ <br>=  $k_s I_L (\mathbf{v} \cdot \mathbf{r})^{n_s}$ Abhängig von Winkel φ zw. **V** und **R V** … Betrachtungsvektor **R** … Reflexionsvektor

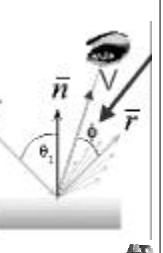

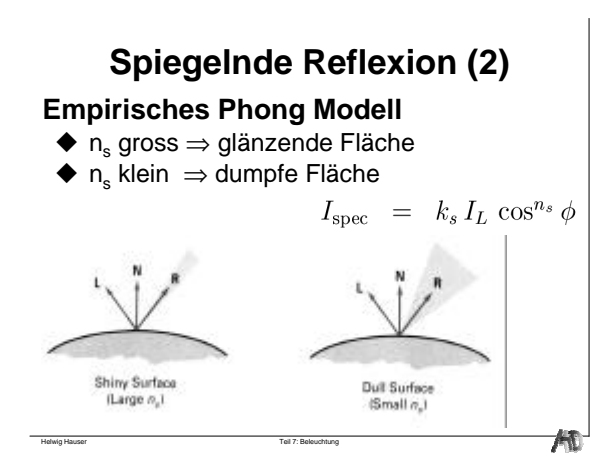

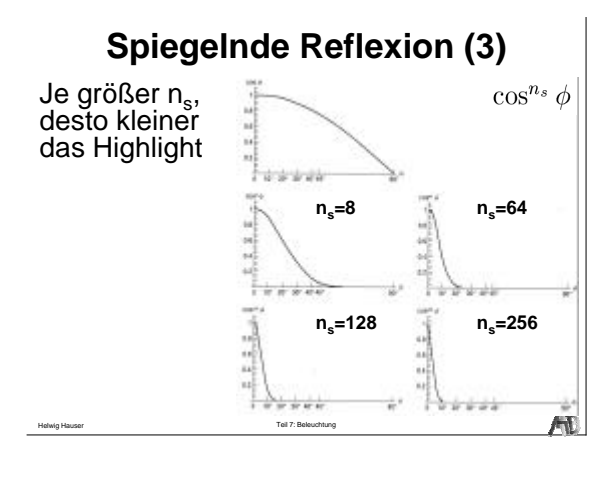

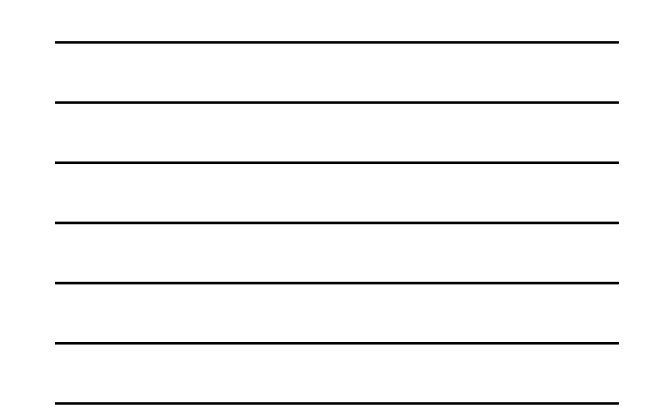

# **Spiegelnde Reflexion (4)**

Berechnung von **R**

 $R = (2N \cdot L)N - L$  $R + L = (2N \cdot L)N$ 

Helwig Hauser Teil 7: Beleuchtung

Keine Winkeloperationen!

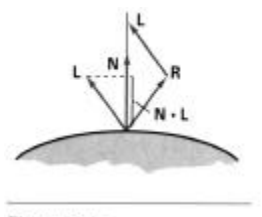

Figure 14-16 Calculation of vector R by considering projections onto the direction of the normal vector  $\mathbf N.$ 

## **Spiegelnde Reflexion (5)**

Exponent vs.  $k_s$ 

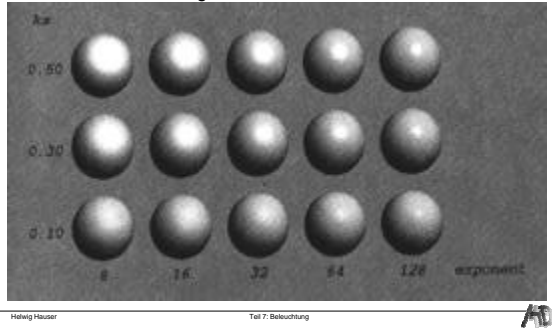

## **Spiegelnde Reflexion (6)**

Variation von Blinn (Torrance):

$$
I_{spec} = k_s I_l (N \cdot H)^{n_s}
$$

$$
H = \frac{L + V}{|L + V|}
$$

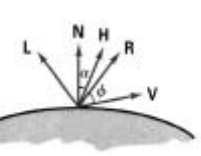

**Figure 14-18** Halfway vector **H** along the<br>bisector of the angle between  $L$  and  $\mathbf{V}.$ .<br>Teil 7: Bele

凡

**Spiegelnde Reflexion (7)**

Abhängig v. Betrachtungsrichtung Abhängig von Beleuchtungsrichtung Sehr gutes 3D-Wahrnehmen

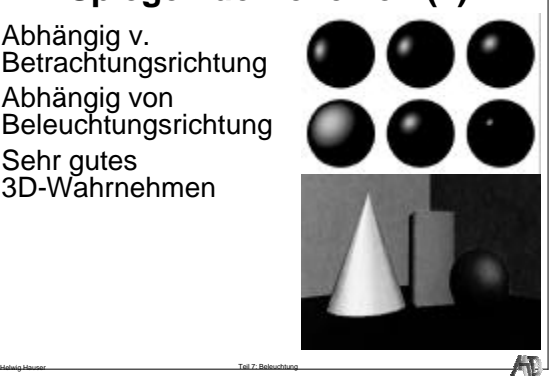

## **Kombination**

#### **Für eine Lichtquelle:**

 $I_{\text{local}} = k_a I_a + k_d I_L \, \cos \theta + k_s I_L \, \cos^{n_s} \phi$ 

**Für mehrere Lichtquellen:**

Helwig Hauser Teil 7: Beleuchtung der Erfolgen der Erfolgen der Erfolgen der Erfolgen der Erfolgen der Erfolgen

$$
I_{\text{local}} = k_a I_a + \sum_{i=1}^{\#_{\text{lights}}} (k_d \cos \theta + k_s \cos^{n_s} \phi) I_{L_i}
$$

### **Andere Aspekte**

Nicht-isotropes Licht Abnahme von Lichtintensität mit Entfernung Transparenz (Snells Gesetz) **Schatten** 

Helwig Hauser Teil 7: Beleuchtung

## **Polygone schattieren**

#### **Anwendung von Beleuchtungsmodellen auf Polygone**

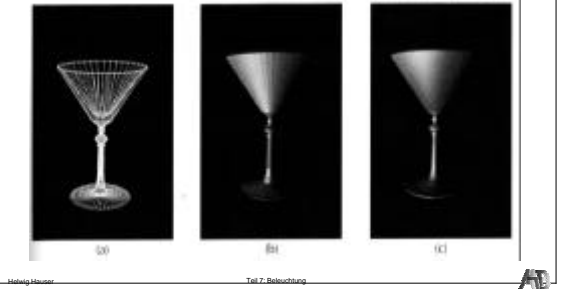

## **Schattierungsmodelle**

#### **Polygone nach Transformationen und Abbildung mit Farbwerten füllen**

#### **Flat-Shading:**

- $\blacklozenge$  Lambertsches Beleuchtungsmodell
- ◆ 1 Farbwert pro Polygon

Helwig Hauser Teil 7: Beleuchtung

- ◆ Vorteil: sehr schnelle Berechnung
- ◆ Nachteile: starker Mach-Band Effekt, unrealistisches Aussehen

**Besser: Gouraud-, Phong-Shading**

柵

Æ

### **Gouraud Schattierung (1)**

#### **Interpolation von Helligkeiten**

- $\blacklozenge$  gemittelte Normale in Ecken bestimmen
- $\triangle$  dann dort Beleuchtungsmodell evaluieren  $\blacklozenge$  Ergebnisse, i.e., Intensitäten dann linear

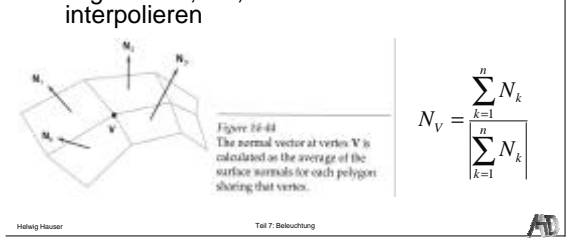

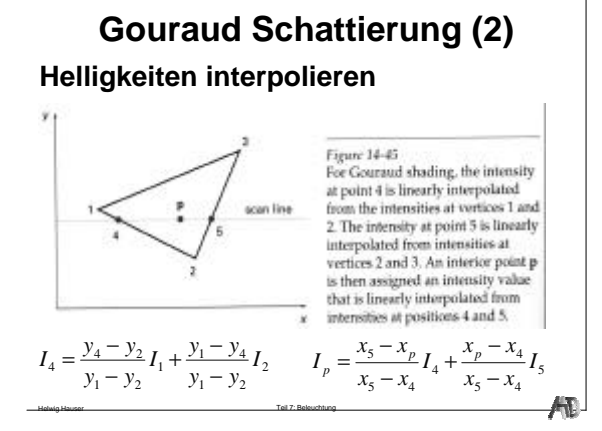

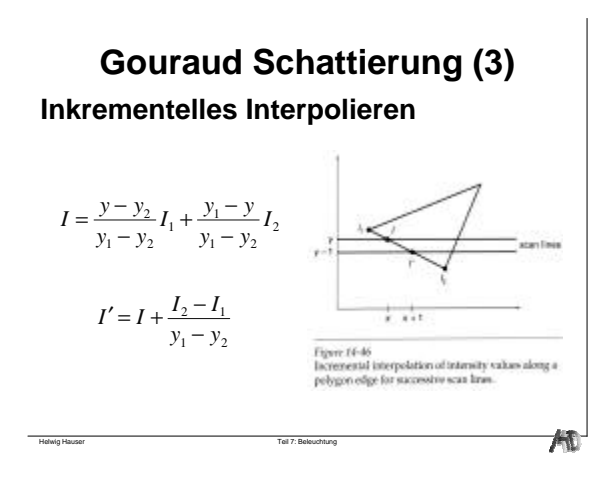

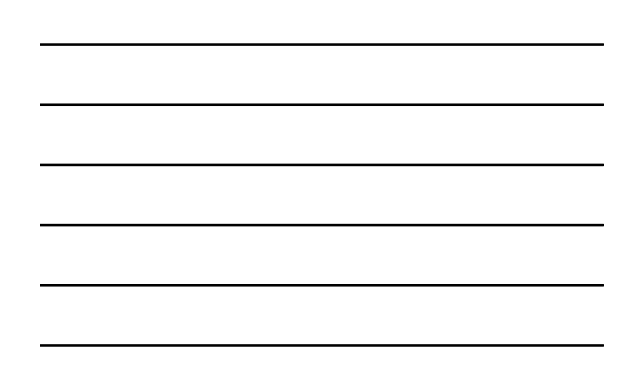

### **Gouraud Schattierung (4)**

**Schattierung stetig (**≠ **flat shading) Aber Mach-Band Effekte**

**Probleme mit high-lights**

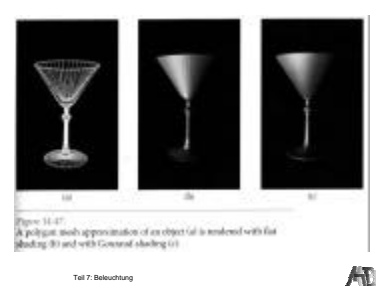

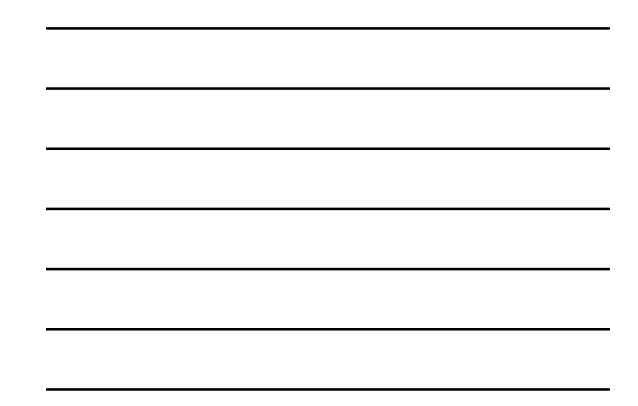

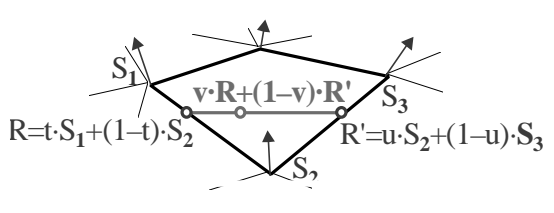

- 1. Normale in den Ecken bestimmen durch Mittel der angrenzenden Polygone
- 2. Beleuchtungsmodell evaluieren und entlang der Polygonkanten interpolieren
- 3. Innerhalb des Polygons entlang scan-lines interpolieren T

## **Phong Schattierung (1)**

#### **Normalvektoren interpolieren**

Helwig Hauser Teil 7: Beleuchtung

Helwig Hauser Teil 7: Beleuchtung

- $\blacklozenge$  wieder Normale in den Ecken bestimmen
- $\blacklozenge$  dann aber diese Normale interpolieren
- ◆ Beleuchtungsmodell bei jeder scan-line evaluieren

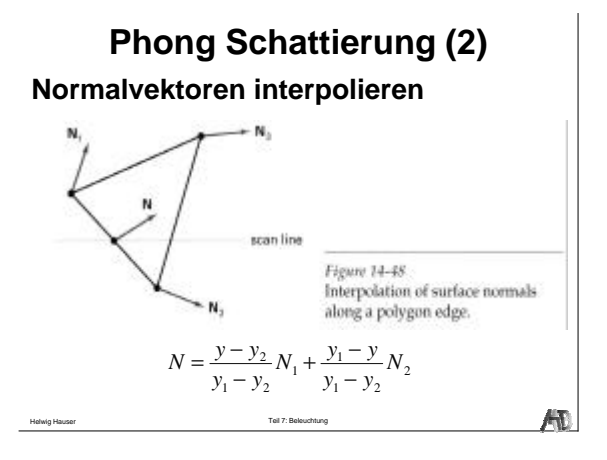

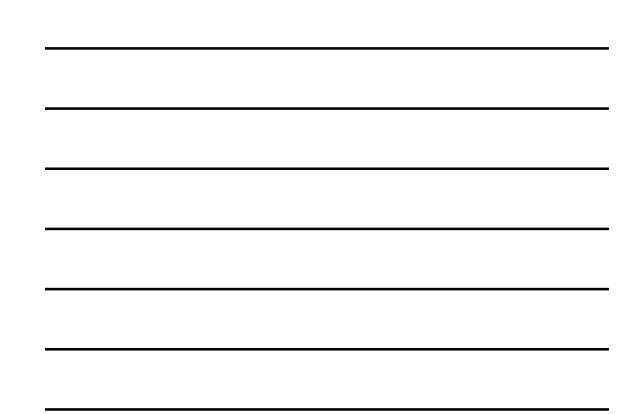

### **Phong Schattierung (3)**

#### **Inkrementeller Normalvektor-update entlang von scan-lines und vertikal Vergleich zu Gouraud Schattierung**

- $\blacklozenge$  High-lights besser
- ◆ kaum Mach-Band Effekte
- $\blacklozenge$  teurere Berechnung

Helwig Hauser Teil 7: Beleuchtung

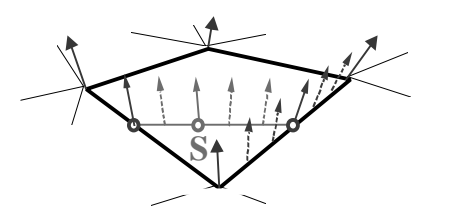

- **1. Normale in den Ecken bestimmen**
- **2. Normale entlang Polygonkanten interpolieren**

Helwig Hauser Teil 7: Beleuchtung

**3. Normale innerhalb Polygon entlang scan-lines interpolieren und fuer jedes pixel Beleuchtungsmodell evaluieren**

柵

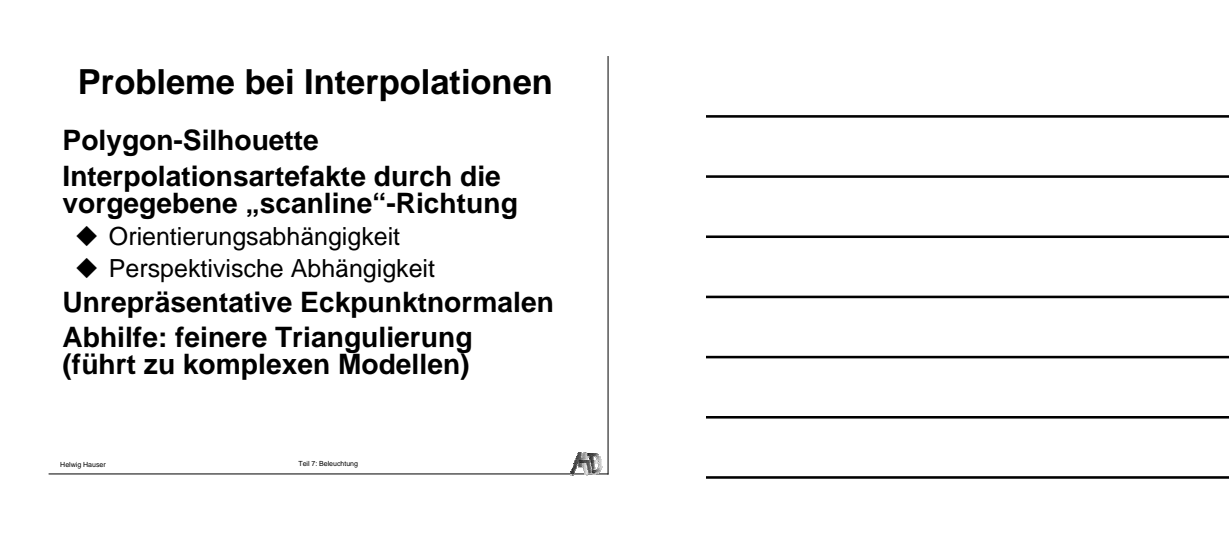

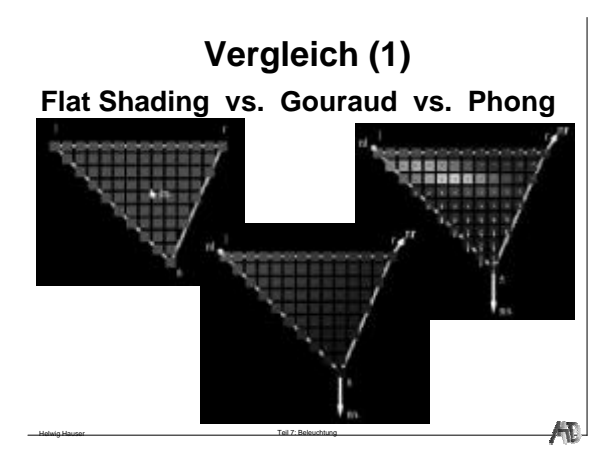

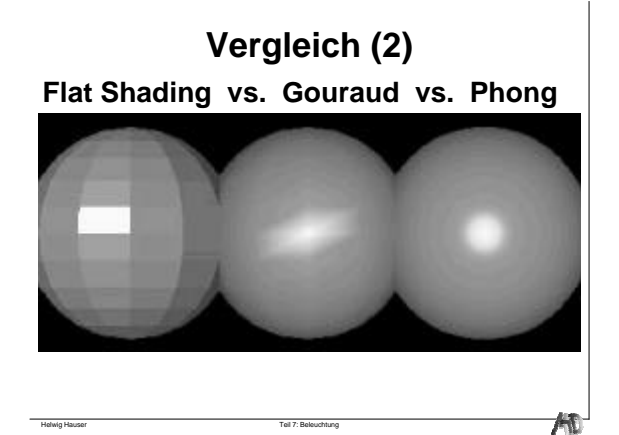

Helwig Hauser Teil 7: Beleuchtung

13